#### eneral Information

PowerReplace interprets filter file line by line. A line must be as follow:         %comments-line         #define-line first-stuff second-stuff

Comments-line has no effect. Define-line is used to set some option. The stuff-line means that the first-stuff will be replaced by the second-stuff everywhere in the text file. For the first-stuff, you can use the format:

        "first-string"                  \$hex-string\$         'pattern'       

And for the second-stuff, you can use:         "second-string"         \$hex-string\$       

In other words, a stuff-line must have one of the following format:

        "first-string"      "second-string"    \$hex-string\$ "second-string" 'pattern' "second-string"         "first-string"      \$hex-string\$            \$hex-string\$            \$hex-string\$  $$hex-string$ \$

In the following, first, we will give some examples. Then we will give a short description for each stuff. You can find at the end of this Chapter some bad examples with which you can understand better its use.

Note that a good way to learn is to study the sample filter files in the "Filter" folder.

#### Good Examples:

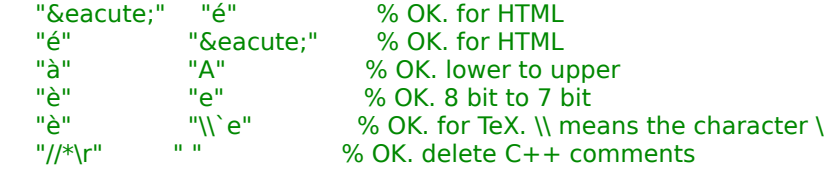

### First-String:

- In the simple case, a first-string is a normal string without asterisk-sign(\*). You must use meta character for give special characters in the string like CR, NULL.

Example: "abc" and "ab\"ce" are simple-strings. (\" means the character ", see below.)

- In the more general case, a first-string may contain one asterisk-sign(\*) in the middle of this string for any indeterminate substring. For example, "abc\*xyz" means all normal string beginning with "abc" and

ending with " $xyz$ ". (See Chapter 7: Technical Note for a complicate example)

An other example: " $\frac{1}{2}$  means all characters after " $\frac{1}{2}$ " of a line(C++ comments).

But neither  $**ab$  nor  $**ab*c$  is a first-string.

### Second-String:

- In the simple case, a second-string is a normal string without asterisk $sign(*)$ .

- In the more general case, a second-string may contain one tag \>. We'll discuss it later in the section "Insertion tag in the second-string."

## Character set:

We can tell PowerReplace the special characters by using meta character as:

```
\parallel representing \parallel\vee representing \vee\downarrow^* representing
\lt representing \text{TAB}\ln representing LF
\forall r representing CR
```
PowerReplace supports all characters set in filter, the control characters (0- 31) in particular. We can specify characters in filter by using ASCII numbers in decimal, hexadecimal or octal base. For example, All of  $\eta$ d065"  $\eta$  $x41"$  "\o101" (or "\101") means the same character "A". Examples:         "\d65B"    "B\101\x43" % OK. change "AB" to "BAC" "\0" "" % OK. strip NULL

# $Define(\#):$

 $\Diamond$  The default meta character used by PowerReplace is "\". You can change it. For example, to set "/" as meta character, just insert the following define-line in your filter file:  $\frac{4}{3}$  #meta  $\frac{9}{2}$ 

If you don't use any meta character, insert the following define-line:  $#$ meta

For example, to replace  $\geq$  by  $\wedge$  e, we can use the following line:

"è"  $\|\cdot\|$ 'e" % OK. for TeX.  $\|\cdot\|$  means the character  $\|\cdot\|$ or the following two lines:<br> $\frac{\text{#meta}}{\text{#}$ #meta "/"<br>"e" שה % OK. for TeX. now \ isn't meta character!

I use the default meta character "\" in my documentation.  $\Diamond$  The modification of the meta  $\psi$  is not valid for the regular expression. It is only valid for the first-string and second-string (with ").  $\Diamond$  See Chapter 7 - Technical Note for an other define  $\#type$ .

## Hexadecimal string:

The hex-string must be enclosed by dollar-sign(\$hex-string\$). You can use one of the following lines to convert "AB" to "BAC":

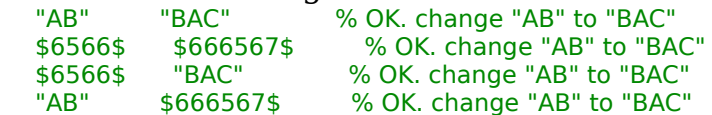

# Regular expression (pattern):

This version supports regular expression (pattern) for searching string. The pattern must be enclosed by single quotation marks ('pattern'). We can only use pattern for first-stuff but not for the second-stuff. Here is a small description of pattern supported by PowerReplace:

An ordinary character (not mentioned below) matches that character.

- $\hat{\ }$  matches beginning of line
- $\frac{1}{2}$  matches end of line, including  $\sqrt{r}$  at the end of line.
- $\mathbf{x}$  quotes character after it x, except
	- $\lt$  quotes  $\text{TAB}$
	- $\ln$  quotes LF
	- $\forall$ r quotes  $CR$
- mathches any character
- a single character followed by  $*$  matches           zero or more occurrences of the character.           In particular, ".\*" matches an arbitrary possibly empty string.
- $+$  a single character followed by  $+$  matches           one or more occurrences of the character.

 $\Box$  a set of characters in the set matches any single character in the set.           [c1-c2] matches any character of ascii ranging from character c1 to

character c2.

[ $\text{`set}$ ] matches any character not in set.

See also any Unix book for more information about pattern. Example:  $\lambda$  +

```
% OK. strip spaces at beginning of line.
  \lceil\wedge[\t ]+'
        % OK. strip spaces and tab at beginning of line.
  \sim          "--\r"    
% OK. replace blanc line by --.
  \sim^{\circ}"--\r"
% OK. replace blanc line by --. 
  \lceil\wedge\lceil r'\rceil          ""    
% OK. remove blanc line
   \mathbf{r}<sup>+'</sup>
     "Y"
```
    % OK. remove blanc line

Insertion tag in the second-string: In the second-string, you can use a new tag  $\ge$  for inserting a substring of the first-string-found (it is a variable string depending the input text, called

also "source"). We use two parameters (x,y) to define this substring: It takes x letters at the beginning and y letters at the end of the source. By default, if (x,y) are missing, this substring is just the source.

Example1: My text is "hello". If the first-string is " $e^*$ ", then the source will be "ello". We study the following filter lines:

- $(1)$  "e $*$ o"  $\implies$  and goodbye"  $(2)$  "e $*$ o"  $\Rightarrow$  "\ $>$  and goodbye" (all, 0)  $(3)$  "e $*$ o"  $\Rightarrow$  "\ $>$  and goodbye"  $(0,$  all)  $(4)$  "e\*o"  $\Rightarrow$  "\> and goodbye" (all, all)  $(5)$  "e\*o"  $\implies$  "\> and goodbye"  $(0, 0)$ (6) "e\*o"  $\gamma > 0$  and goodbye" (1, 0)  $(7)$  "e\*o"  $\implies$  "\> and goodbye"  $(0, 2)$  $(8)$  "e\*o" " $\ge$  and goodbye"  $(1, 1)$ then, the output file will contain the following text for each case:  $(1,2,3)$  "hello and goodbve"     (4) "helloello and goodbye"     (5) "h and goodbye"     (6) "he and goodbye"
	- (7) "hlo and goodbye"     (8) "heo and goodbye"

Example2: We want to change " $a^{\mu}$ " to " $a^{\mu}$ " if and only if it is the last letter of a

word. The solution whitout the insertion tag is writing the following lines:<br>"a'," "a',"

"à,"<br>"à;"  $"\grave{a};"$   $"a";"$ <br>"à:"  $"a";"$ "à:" a':"<br>"à:" "a':" "à." a'."<br>"à!" a'!" "à!" a'!"<br>"à?" "a'?'  $"a'?"$ " $a'$  " "à " With the insert tag, you need only the following line:  $'\hat{a}$ [,;:\.!? ]'  $"a'\rangle > "$  (0,1) Or this line:<br> $\frac{d}{d}$   $\frac{\partial}{\partial t}$  $"a'\rangle"$  (0,1)

 $\Diamond$  You can put more than one insertion tag in the second string. For example,  $\frac{\Box_{\text{abc}} \times_{\text{xyz}}}{\Box_{\text{1}} \times \Box_{\text{2}} \times \Box_{\text{3}} \times \Box_{\text{3}} \times \Box_{\text{3}} \times \Box_{\text{4}}}$  (0,1) (3,0)     "abc\*xyz          "1:\> … 2:\> … 3:\>"        (0,1) (3,0)

The first insertion tag takes one character at the end of the source: (0,1), the second takes three character at the beginning of the source: (3,0), and the third takes all characters of the source.

#### Insertion at the begin of file and the end of file

```
You can now add string to the begin and the end of the text files. Syntax:<br>
"BoF*" The begin of my file.\r"
                  "The begin of my file.\r"
     "*EOF*"          
"\rThe end of my file."
```
#### Bad Examples:

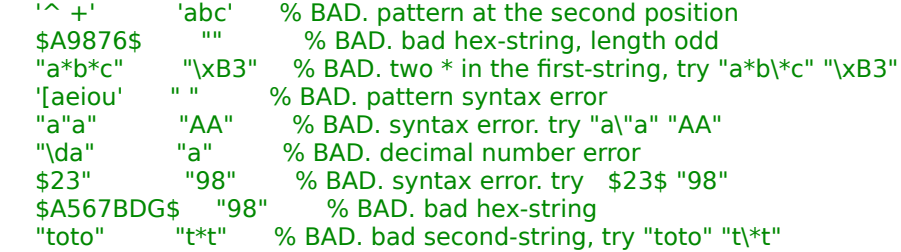